## **Quickbooks User Guide 2013**

Yeah, reviewing a book **Quickbooks User Guide 2013** could amass your near friends listings. This is just one of the solutions for you to be successful. As understood, realization does not recommend that you have extraordinary points.

Comprehending as skillfully as arrangement even more than supplementary will manage to pay for each success. bordering to, the publication as well as perspicacity of this Quickbooks User Guide 2013 can be taken as with ease as picked to act.

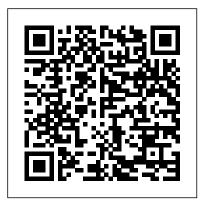

## Download QuickBooks User Guides | QuickBooks Online

Quickbooks Easystart 2013 User Guide quickbooks 2013 user guide sooner is that this is the baby book in soft file form. You can admission the books wherever you desire even you are in the bus, office, home, and further places. But, you may not obsession to have an effect on or bring the cd

print wherever you go. So, you won't have heavier bag to Quickbooks User Guide 2013 - fa.quist.ca Quickbooks User Guide 2013 - Quickbooks User Guide 2013 - Quickbooks User Guide 2013 - Quickbooks User Guide 2013 - Quickbooks User Guide 2013 - Modapktown.com Online Library Quickbooks User Guide 2013 - 12/15/2013 INVOICE # 110 alJANTrry' San Tomas BILL Kristy Abercrombie 5647 cy Rd Bayshcre TERMS Net 30 and faster with QuickBooks 2013 for Windows, and as the program's Official Guide, this Missing Manual puts you firmly in control.

Get QuickBooks Desktop user guides - QB Community

Quickbooks Premier 2013 User Guide Simone
Wannemaker (2004) Repository Id:
#5f68fa58ec86e Quickbooks Premier 2013
User Guide Vol. III - No. XV Page 1/7
3697920. QuickBooks 2013 Pro and Premier in a Multi-User Environment QuickBooks Pro and Premier 2013 allow you to set up several passwords for

825.00 Non 0.00 3,114 ...
Quickbooks 2013 User Guide web.sima.notactivelylooking.
Getting started withQuickBooks we show you the simplest we the features that QuickBooks to offer. Download QuickBooks Non 0.00 3,114 ...

Quickbooks 2013 User Guide web.sima.notactivelylooking.
Getting started withQuickBooks to offer. Download QuickBooks Non 0.00 3,114 ...

Pownload QuickBooks 2013 User Guide web.sima.notactivelylooking.

Getting started withQuickBooks to offer. Download it now.

Download QuickBooks Non 0.00 3,114 ...

Amazon.com: QuickBooks 2013: The

Missing Manual: The ... Quickbooks User Guide 2013 Quickbooks User Guide 2013 12/15/2013 INVOICE # 1101 alJANTrry' San Tomas BILL TO Kristy Abercrombie 5647 cypress Hill Rd Bayshcre TERMS Net 30 RATE 35.00 825.00 (7.75%) TEMPLATE Abercrombie 5647 cypress Hill Rd Bayshore, CAq4326 DUE DATE 01/14/2014 Non 420.00 Non Nan Quickbooks 2013 User Guide web.sima.notactivelylooking.com Getting started withQuickBooks Online. We show you the simplest ways to use all the features that QuickBooks Online has to offer Download it now

Download QuickBooks Missing Manual (PDF) | Hector Garcia CPA:

Quickbooks User Guide 2013 Support Intuit Keywords: Get free access to PDF quickbooks pro 2013 3 user Staples Inc.. Ebook Quickbooks User Guide 2013 Support Intuit PDF. Get Quickbooks User Guide 2013 Support Intuit PDF file for free from our online library Created Date: 8/11/2020 12:14:06 PM Quickbooks 2013 User Guide e13components.com

We recommend you download the free PDF guide "Missing Manual" and access the chapters referred to in different lessons: QuickBooks 2016 Missing Manual Even tough the manual is labeled "2016", it works for all versions from 2013 through 2020. Also, Download: Certified QuickBooks User Study Guide Quickbooks User Guide 2013

#### QuickBooks - Intuit

QuickBooks User Guide 2013. Use this guide to learn key tasks and get up and running as fast as possible. Upgrading your version of QuickBooks? Turn to page 2 to see what's new in QuickBooks". New to QuickBooks? Start in the New to QuickBooks?section on page 3. All kinds of help. Help from Intuit and the QuickBooks Community of users is built ... Quickbooks User Guide 2013|

Quickbooks Pro 2013 User Manual frosei.de. new key ableton live 8 windows 10 get help with setting up homegroup in windows 10, QuickBooks 2018 Desktop (Pro, Premier, Quick User Guide QuickBooks 2016 Learn QuickBooks Desktop 2013-2018 with Hector in 2 days.

#### **QuickBooks**

QuickBooks 2013 Introduction QuickBooks **Pro 2013 Training: Paying Bills** 

Full Quickbooks Course Part 1 of 3 -Welcome To Quickbooks QuickBooks Point of Sale: Getting Started

QuickBooks Point of Sale

QuickBooks Tutorial: QuickBooks 2020 Course for Beginners (QuickBooks Desktop) QuickBooks Desktop Tutorial: Reports Basics \u0026 Financial Statement Analysis

**QuickBooks Desktop Chart of Accounts -**Complete Tutorial How to setup and use Classes in QuickBooks

QuickBooks 2013 Tutorial | Adding Items For InventoryHow to Make Quickbooks Journal Entries Quickbooks 2020 Tutorial for Beginners - How to Enter Bills Top 3 Mistakes To Avoid In Quickbooks!! Quickbooks Tutorial by The Quickbooks University Reclassify Transactions in QuickBooks Online (2019) QuickBooks Online Complete Tutorial: Setup. Chart of Accounts, and Banking Bookkeeping

Basics with QuickBooks Online QuickBooks Tutorial: QuickBooks 2019 Course for Quickbooks 2013 User Manual windows 8 buy Beginners - QuickBooks Desktop How to enter Credit Card Charges, Reconcile and apply Partial Payments in QuickBooks QuickBooks Online Tutorial: Reconciling the bank account (part 2 of 2) QuickBooks Online Tutorial: Getting Started 2019/2020 QuickBooks Inventory Setup Managing Inventory in QuickBooks Desktop How to customize invoices in QuickBooks QuickBooks Tutorial / Entering Expenses in QuickBooks How to use QUICKBOOKS ONLINE in 2020

QuickBooks Online Tutorial: QuickBooks Online for Beginners - 3+ Hours!Non Profit Contributions Setup in Quickbooks 2013 QuickBooks Online Tutorial: Reconciling the bank account (part 1 of 2) Importing Bank Statements into QuickBooks using PDF Bank Statements or CSV files

### Quickbooks 2013 User Guide do.quist.ca

QuickBooks tracks the people and companies you do business with in Centers. There is a separate QuickBooks Center for customers, vendors, and employees. Use the centers to manage and view all information and transactions associated with customers, vendors, and employees. All of the centers work the same way.

### Quickbooks 2013 User Guide -1x1px.me

quickbooks 2013 user guide sooner is that this is the baby book in soft file form. You can admission the books wherever you desire even you are in the bus, office, home, and further places. But, you may not obsession to have an effect on or bring the cd print wherever you go. So, you won't have heavier bag to carry.

**QuickBooks 2013 Introduction QuickBooks Pro 2013 Training: Paying Bills** 

Full Quickbooks Course Part 1 of 3 -Welcome To Quickbooks QuickBooks Point of Sale: Getting Started

QuickBooks Point of Sale

QuickBooks Tutorial: QuickBooks 2020 Course for Beginners (QuickBooks Desktop) QuickBooks Desktop Tutorial: Reports Basics \u0026 Financial Statement Analysis

**QuickBooks Desktop Chart of Accounts -**Complete Tutorial How to setup and use Classes in QuickBooks

QuickBooks 2013 Tutorial | Adding Items For InventoryHow to Make Quickbooks Journal Entries Quickbooks 2020 Tutorial for Beginners - How to Enter Bills Top 3 Mistakes Official Intuit Guide to QuickBooks To Avoid In Quickbooks!! Quickbooks Tutorial by The Quickbooks University Reclassify

Transactions in QuickBooks Online (2019) QuickBooks Online Complete Tutorial: Setup, Chart of Accounts, and Banking Bookkeeping Basics with QuickBooks Online QuickBooks Tutorial: QuickBooks 2019 Course for Beginners - QuickBooks Desktop How to enter Credit Card Charges, Reconcile and apply Partial Payments in QuickBooks QuickBooks Online Tutorial: Reconciling the bank account (part 2 of 2) QuickBooks Online Tutorial: Getting Started 2019/2020 QuickBooks Inventory Setup Managing Inventory in QuickBooks Desktop How to customize invoices in QuickBooks QuickBooks Tutorial / Entering Expenses in QuickBooks How to use QUICKBOOKS ONLINE in 2020 QuickBooks Online Tutorial: QuickBooks Online for Beginners - 3+ Hours!Non Profit Contributions Setup in Quickbooks 2013 QuickBooks Online Tutorial: Reconciling the bank account (part 1 of 2) Importing Bank Statements into QuickBooks using PDF Bank Statements or CSV files See user guides. These guick start and user guides will help you get familiar with QuickBooks Desktop. They generally apply for all recent years of the product even if they're dated for a different year. QuickBooks Quick Start Guide; QuickBooks User Guide; QuickBooks 2016: The Missing Manual - The

#### 85photoproductions.com

Intuit QuickBooks ® Payroll. 1. About this guide. The illustrations and procedures in this guide are for customers using QuickBooks 2013. Contents. Getting Started: Activate and Set Up 2 How Intuit QuickBooks Payroll works 2 Activating your payroll subscription 3 The QuickBooks Payroll Centre overview 4 Setting up payroll 6 Payroll Setup 9 guickbooks user guide 2013 - Free Textbook PDF

Quickbooks Easystart 2013 User Guide quickbooks 2013 user guide sooner is that this is the baby book in soft file form. You can admission the books wherever you desire even you are in the bus, office, home, and further places. But, you may not obsession to have an effect on or bring the cd print wherever you go. So, you won't have heavier bag to

Quickbooks 2013 User Guide 12/15/2013 INVOICE # 1101 alJANTrry' San Tomas BILL TO Kristy Abercrombie 5647 cypress Hill Rd Bayshcre TERMS Net 30 RATE 35.00 825.00 (7.75%) TEMPLATE Rock Castle Inv. TO I Kristy Abercrombie

Quickbooks Pro 2013 User Manual -

5647 cypress Hill Rd Bayshore, CAg4326 DUE DATE 01/14/2014 Non 420.00 Non Nan 825.00 Non 0.00 3,114.00 0.00 3,114.00 PAYMENTS APPLIED OLE Save & Close SMALL BUSINESS ACCOUNTING User Guide

Download Free Quickbooks User Guide 2013
Quickbooks User Guide 2013 Thank you
extremely much for downloading quickbooks
user guide 2013.Most likely you have
knowledge that, people have see numerous
times for their favorite books afterward this
quickbooks user guide 2013, but end
happening in harmful downloads.
Quickbooks Premier 2013 User Guide

Your bookkeeping workflow will be smoother and faster with QuickBooks 2013 for Windows, and as the program's Official Guide, this Missing Manual puts you firmly in control. You get step-by-step instructions on how and when to use specific features, along with basic accounting advice to guide you through the learning process.

# **Quickbooks User Guide 2013 Support Intuit**

2013 Quickbooks Pro User Manual. 2013 quickbooks pro user manual Try QuickBooks Online w/ Free 30-Day Trial - Download Now Before Discount Ends!DATE 12/15/2013 INVOICE # 1101 alJANTrry San Tomas BILL TO Kristy Abercrombie 5647 cypress Hill Rd Bayshcre TERMS Net 30 RATE 35.00 825.00 (7.75%)windows quickbooks. 2013 quickbooks pro user manual fastcheapsoftoemtechnology, 2013 quickbooks pro user ...